# **Gâteau finger smarties chocolat au magimix**

#### **Informations**

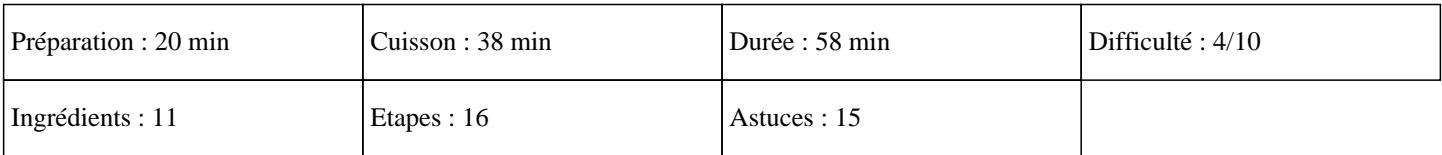

# **Ingrédients**

Pour le gâteau au thermomix : 400g de chocolat noir à dessert 250g de mascarpone 100g de sucre 100g de beurre 60g de farine 6 oeufs 1 boite de poires au sirop Pour la ganache au thermomix : 200g de chocolat noir à dessert 100g de crème liquide Pour le décor : 2 boites de finger Smarties

### **Etapes**

Préchauffer le four sur 180°C Pour ce gâteau smarties thermomix :  $\hat{A}$ » Mettre le chocolat dans le bol du thermomix et mixer 7s sur la vitesse 7.  $\hat{A}$ » Ajouter le beurre et cuire 3 minutes sur 70°C à la vitesse 3.  $\hat{A}$ » Ajouter le mascarpone, les oeufs, la farine, le sucre et programmer 30s sur la vitesse 4. » Beurrer 2 moules à gâteau de même dimension. » Diviser la pâte obtenue en 2 et la mettre dans chaque moule. » Enfourner 30 minutes. » Laisser refroidir le gâteau obtenue. » Imbiber le gâteau avec le sirop des poires. » Couper les poires en lamelle et les déposer sur le 1er gâteau. » Poser le 2ème gâteau sur le 1er.

# **Gâteau finger smarties chocolat au magimix**

Pour la ganache au thermomix :

»

Mettre le chocolat dans le bol du thermomix et régler 7s sur la vitesse 7.

»

Ajouter la crème liquide, et programmer 5 minutes sur 70°C à la vitesse 3.

»

Mettre une grille sur la plaque de votre four afin de surélever votre gâteau.

#### »

Poser le gâteau sur la grille et verser le nappage obtenue par dessus afin de recouvrir totalement le gâteau sur le dessus et le côté. Pour la décoration:

 $\hat{A}$ »

Coller à l'aide du chocolat les fingers à la vertical autour du gâteau.

 $\hat{A}$ »

Disposer les smarties sur le dessus du gâteau.

Savourer ce gourmand gâteau coloré thermomix. Miam ;)